## Legal research and writing course outline >>>CLICK HERE<<

## Legal research and writing course outline

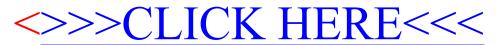